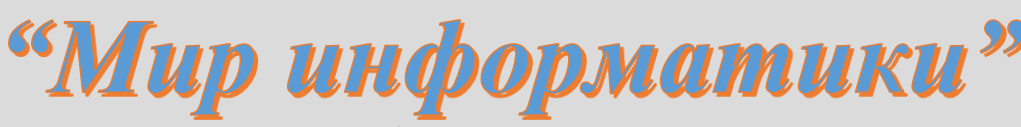

Журнал для тех, у кого информатика – любимый школьный предмет

**Выпуск № 7, декабрь 2016 г.**

## История информатики

# **4 декабря — День российской информатики**

#### **Александр Нитусов**

*Прогресс информатики сравним со взрывом. Приручение домашних животных растянулось на сотни или даже тысячи лет, корабли и кареты проделали ненамного меньший путь, чтобы стать массовым транспортом, а компьютеры вошли в общее употребление буквально за пару десятилетий. Лет 70 назад их попросту не было.*

Праздников — много. Кроме Нового года, Дня Победы и других, популярны профессиональные "дни": День учителя, День рыбака и т.д. В основе любого праздника, официального, "спонтанного", общего или местного, всегда лежит всплеск чувств по поводу важного события.

На заре человечества было просто: убили мамонта и все племя сыто — ура, веселье! Однако съели и забыли. Это еще не праздник, а "празднование" — эпизод. Со временем человек стал отмечать регулярные события — природные циклы. От них жизнь зависит, они её регламентируют — заодно и календарь (а подсчёт дней, месяцев это уже зачатки математики — "прародительницы" информатики). Приход весны — конец зимнего холода (и голода), дошёл до нас как праздник Пасхи, сбор урожая — День урожая во многих странах отмечают до сих пор и т.д.

Потом пришёл черед праздновать события "разовые", но этапные, изменявшие жизнь. Скажем, день постройки главного храма, особо важного корабля и, уж само собой, рождения нового фараона  $(\circledcirc)$ .

Ну а "чей-то День" — это дань уважения и благодарности тем, кто не эпизодически, а постоянно трудится, чтобы наше общество существовало и развивалось. Хотя эти "дни" тоже приурочивают к каким-то конкретным событиям.

Чем важнее событие, тем дольше существует праздник. Главное его свойство — он появляется "сам" (а "утвердят" — это потом).

Так, в 1960–70-е гг. в подмосковном Зеленограде работал замечательный учёный и человек, конструктор ЭВМ специального назначения Давлет Исламович Юдицкий. Самого Юдицкого давно уже нет, а друзья и коллеги продолжают отмечать день его рождения. Это их праздник.

Недавно появился и *День российской информатики*. Он отмечается 4 декабря. Вряд ли кто-то сомневается, что информатика преобразила нашу жизнь, но вот от чего отсчитывать её историю? Когда праздник праздновать? От дня начала производства механического вычислителя — арифмометра Однера? А ведь счётные приборы на Руси были и ранее. Но и точная дата появления русских счётов не известна… Так почему же всё-таки 4 декабря?

Днем рождения отечественной информатики признано 4 декабря 1948 года — день регистрации патента<sup>1</sup> № 10475 на автоматическую цифровую вычислительную машину, выданного члену-корреспонденту Академии наук СССР Исааку Семеновичу Бруку и инженеру Баширу Искандаровичу Рамееву Государственным комитетом Совета Министров СССР по внедрению передовой техники в народное хозяйство. Это был первый советский патент на цифровую ЭВМ, первый шаг на пути "наших компьютеров".

**ATARATARY ГОСУЛЯРСТВЕННЫЙ КОМИТЕТ СОВЕТА МИНИСТРОВ СССР** , по внедрению передовой техники в народное хозяйство. **SACTATEATHEIN OTAEN AND** ABTOPCKOE CBULIETE/IDCTBO РАМЕЕВУ Баширу Искандаровичу.  $\mathbf{R}$  BPYK  $\mathbf{H}$ .0. на изобретение, по заявке № 365968 с приоритетом 4 денабря 1948 года Материалы к авторскому свидетельству хранятся в .<br>Гостехнике СССР. Действие авторского свидетельства распространяется на всю территорию Союза ССР, Внесено в Государственный ресстр изобретений  $_{m34}$  CCP  $\sim$  16 Февраля 19450 г. ソビソビソビ ソニソニソニソニソニ Л 81394 25/Н 1949. Моск. печ. ф-ка "Гознак". Зак. 1482.

1

<sup>1</sup> В СССР роль патентов выполняли государственные авторские свидетельства на изобретение. — **Прим. ред.**

Несмотря на большую разницу в возрасте и учёных званиях, авторы разрабатывали проект почти как равные коллеги. Их жизненные пути очень несхожи, но к этапному изобретению привело умение "чувствовать пульс науки" и огромный творческий труд.

Исаак Семенович Брук (1902–1974) родился в Минске в бедной семье мелкого служащего. В 1925 г. он защитил диплом на кафедре электротехники в Московском высшем техническом училище, работал во Всесоюзном электротехническом институте (ВЭИ) головном исследовательском центре по электроэнергетике, а в 1935 г. "обосновался" в Энергетическом институте Академии наук (ЭНИН АН СССР), где организовал лабораторию сетей электроснабжения.

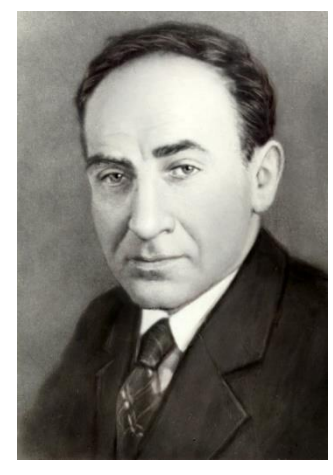

Энергоснабжение, особо важное при бурном росте промышленности, требовало огромного объема расчётов. В 1935 г. Брук сделал аналоговую вычислительную машину — "электрический стол переменного тока" для моделирования и расчета сетей электропередачи (хранится в Политехническом музее).

В 1936 г. он успешно защитил докторскую диссертацию и занялся огромным механическим вычислителем — интегратором, похожим на гипертрофированную машину Бэббиджа (такие монстры разрабатывали и в Англии, и в США). Но, хотя он и решал дифференциальные уравнения до 6-го порядка, эпоха механических вычислений закончилась. Впрочем, сам проект был удачным, и Брука избрали в Академию наук.

*Исаак Семенович Брук*

Во время войны он конструировал механические аналоговые устройства управления авиационными пушками, придумал синхронизатор для стрельбы сквозь вращающийся пропеллер и продолжал работы по энергосистемам.

В 1947 г. И.С. Брука избрали в популярную тогда Академию артиллерийских наук. В первые послевоенные годы его лаборатория сконструировала электронный дифференциальный анализатор (ЭДА), решавший интегральные уравнения до 20 порядка. ЭДА — полноценная аналоговая электронная вычислительная машина.

В годы Второй мировой войны на Западе уже появлялись отдельные электрические вычислительные устройства. Еще в 1940–41 гг. Сергей Алексеевич Лебедев — один из мировых лидеров ЭВМ и информатики — говорил, что полноценная вычислительная машина должна быть только электронной, цифровой и с двоичной арифметикой.

В общем, "цифровой компьютер витал в воздухе". Брук много лет шел к ЭВМ, и нетрудно представить его радость, когда в мае 1948 г. создатель и начальник института ЦНИИ № 108 (радиолокация и связь) академик и адмирал Аксель Иванович Берг (проницательный ученый и гениальный организатор, создатель советской электронной промышленности) направил к нему молодого специалиста, своего ученика, Башира Рамеева, интересовавшегося электронными вычислителями.

Башир Искандарович Рамеев, внук Закира Рамеева — члена Российской Государственной думы, золотопромышленника и татарского поэта, родился 1 мая 1918 г. в местечке Баймак. Его мать Шарипзада Рамеева — потомок старинного дворянского рода Дашковых. Отец — горный инженер Искандар Рамеев, окончил в 1914 г. Горную академию во Фрайберге (Германия), успешно работал, но в 1938 г. был репрессирован и в 1943 г. умер. Башира, учившегося в Московском энергетическом институте, исключили как "сына врага народа", но всю последующую жизнь он в любых условиях занимался самообразованием. В 1938 г. с трудом устроился на "Башрадио", сам изучал основы радиотехники и смежные науки, а в 1939 г., благодаря знаниям радио (тогда оно было необычайно популярным) и талантам изобретателя, стал техником в московском ЦНИИ связи.

Еще школьником он построил и послал в Москву на конкурс радиоуправляемую модель бронепоезда, двигавшегося по рельсам, стрелявшего из пушки и ставившего дымовую завесу. О нем писали в газетах ("Известия", "Комсомольская правда", "Огонек"), а в 1935 г. приняли в авторитетное Всесоюзное общество изобретателей.

В 1941 г. в армию не взяли — глаза слабые. Башир пошел добровольцем в батальон связи, где сконструировал оригинальный шифровальный аппарат. В 1943 г. участвовал в освобождении Киева, в группе УКВ-связи.

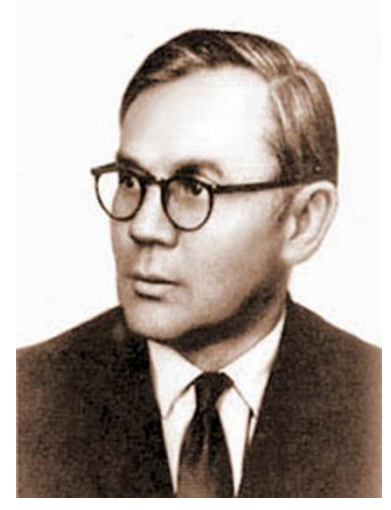

В 1944 г. территория СССР была освобождена, и согласно постановлению о демобилизации специалистов для восстановления народного хозяйства он вернулся в Москву, на работу в ЦНИИ № 108. Как опытный радиолюбитель быстро разобрался в основных электронных схемах: триггерах, линиях задержки, регистрах, счетчиках, дешифраторах и т.д., что потом очень помогло в работе с вычислительными машинами.

В 1947 г., слушая ("подпольно"!) радио Би-Би-Си на самодельном приемнике, Рамеев узнал об американской электронной вычислительной машине ENIAC. Заинтересовавшись, он рассказал о ней А.И. Бергу. Адмирал, как человек мудрый и истинно интеллигентный, был демократичен, доступен и очень внимателен к молодежи. Берг посоветовал обратиться к И.С. Бруку и сам ему позвонил.

*Башир Искандарович Рамеев*

Импульсивный Брук отреагировал мгновенно — в мае 1948 г. он зачислил Рамеева инженером-конструктором в Лабораторию электросистем ЭНИН АН СССР и усадил в своем кабинете — режим секретности никто не отменял.

Трудно представить, но уже через три месяца, в августе 1948 г., И.С. Брук и Б.И. Рамеев представили первый в СССР проект "Автоматическая цифровая электронная машина", содержавший описание принципиальной схемы машины и арифметических операций в двоичной системе, управление работой машины от главного программного датчика, считывающего программу, записанную на перфоленту и выдающего результаты на такую же ленту, а затем вводящего полученные числа с неё снова в машину для последующих вычислений.

Сам проект слишком велик, но и его оглавление дает представление об уровне проработки темы:

## **Оглавление проекта "Автоматическая цифровая вычислительная машина (АЦВМ)"** I. Введение

(общие сведения о зарубежных разработках, области их применения и типах решаемых задач) II. Общее описание АЦВМ

III. Описание отдельных элементов АЦВМ

1. Устройство для приготовления программной ленты и перевода входных данных из десятичной в двоичную систему.

2. Главный программный датчик.

3. Определитель знаков равенства и неравенства двух чисел.

- 4. Сумматор.
- 5. Умножитель.
- 6. Делитель.
- 7. Накопитель.
- 8. Интерполятор.

9. Устройство для перевода результатов вычисления из двоичной системы в десятичную и их печати на бумаге.

IV. Описание некоторых релейных элементов АЦВМ

1. Магнитное реле с двумя стабильными состояниями.

2. Магнитный триггер.

3. Магнитное реле, срабатывающее только при одновременном поступлении нескольких управляющих сигналов.

4. Магнитное реле срабатывающее при поступлении одного управляющего сигнала на любой из нескольких входов.

5. Дешифратор.

V. Приложение "Таблица основных параметров быстродействующих цифровых машин, разработанных и разрабатываемых в Америке". (Разумеется, речь идет лишь о рабочих характеристиках, приводимых в коммерческих объявлениях: скорость вычислений, величина памяти и т.п.; детали конструкции и технологии изготовления машин держались в секрете — **Прим. авт.**).

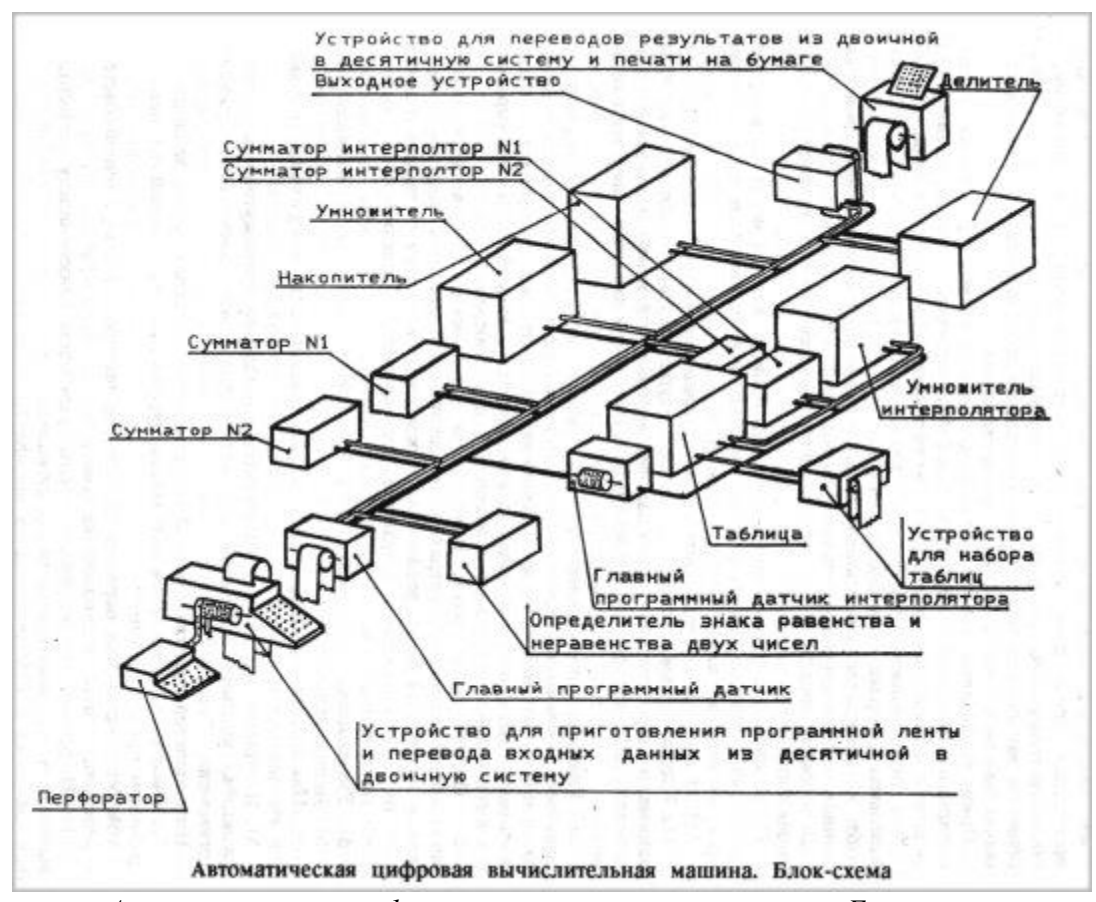

*Автоматическая цифровая вычислительная машина. Блок-схема*

И.С. Брук и Б.И. Рамеев в основном реализовали принцип хранения программы в памяти. Создавалась возможность обработки команд в арифметическом устройстве машины. Всё это соответствовало так называемым "принципам фон Неймана".

Всего за год работы они подали 50 заявок на изобретения (некоторые им даже вернули — в Госкомитете по изобретениям не хватало специалистов-экспертов в этой новой отрасли). Не все 50 сделаны в 1948 г., авторы "оформляли" многие идеи предыдущих лет. Это свидетельство того, что патент № 10475 не случайное изобретение, а часть *процесса* становления ЭВМ.

C праздником вас (и всех нас), уважаемые читатели!

## Школа программирования

*Когда человек хочет передвинуть гору, он начинает с того, что убирает маленькие камни.* Восточная мудрость

## **Биологические ритмы**

В жизни человека бывают творческие и бесплодные, счастливые и несчастливые дни, дни, когда он бывает в приподнятом или в подавленном настроении. Замечено, что возможности человеческого организма изменяются периодически. По прошествии определенного числа дней (периода) организм возвращается в то же самое состояние. Часто биологические ритмы вычисляют, основываясь на гипотезе, что существуют три цикла: физический (его период равен 23 дням), эмоциональный (период — 28 дней) и интеллектуальный (период — 33 дня). Кривые биологических ритмов могут быть представлены в виде синусоид (см. рисунок). Начало всех трех кривых — день рождения. В первой половине каждого периода значения синусоиды положительны — это дни рабочего, приподнятого настроения; в дни второй части периода (когда значения синусоиды отрицательны) человек находится в пассивном, плохом настроении. В самом начале (после дня рождения) все биологические ритмы попадают в положительную часть периода.

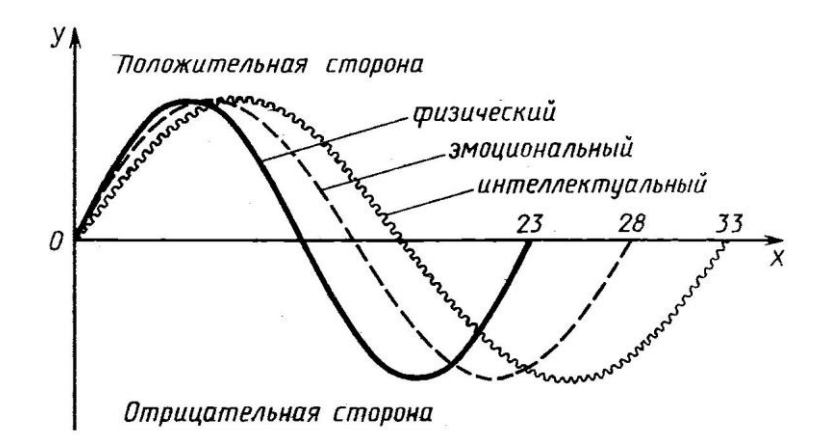

Действительно ли циклы биологических ритмов бывают такими и одинаково ли они подходят для каждого человека, пока окончательно не установлено.

Hесмотря на это (©), разработаем программу, которая будет печатать календарь биологических ритмов некоторого человека на один месяц.

Прежде всего, надо найти число дней, прошедших со дня рождения человека, до начала рассматриваемого месяца. Нетрудно убедиться, это значение равно сумме четырех величин:

1) числа дней, прошедших от дня рождения до конца месяца рождения (назовем эту величину — д1);

2) числа дней, прошедших с начала месяца, следующего за месяцем рождения, до конца года, в котором человек родился (д2);

3) числа дней, прошедших с начала года, следующего за годом рождения, до начала года, для которого строится календарь (д3);

4) числа дней, прошедших с начала года до начала месяца, для которого строится календарь (д4).

Ясно, что при расчётах нам придется часто использовать количество дней в том или ином месяце года. Для определения этого количества удобно составить и использовать вспомогательную функцию, которая на школьном алгоритмическом языке (система КуМир) оформляется следующим образом:

```
алг цел Число_дней_в_месяце(арг цел нм, нг)
нач 
  выбор |Варианты в зависимости от номера месяца
  при нм = 1 или нм = 3 или нм = 5 или нм = 7 или нм = 8 или
        нм = 10 или нм = 12:
     знач := 31 |Значение функции
   при нм = 4 или нм = 6 или нм = 9 или нм = 11:
      знач := 30
   иначе |месяц - февраль
   если mod(нг, 4) = 0
    то |год - високосный
     знач := 29
    иначе 
     знач := 28
    все 
  все 
кон
```
Аргументы этой функции — номер месяца нм и номер года нг. Строго говоря, проверка того факта, является ли год, для которого функция возвращает значение, проведена неправильно. Как известно [1], год является високосным, если он кратен четырём, однако последний год любого столетия считается високосным только в том случае, если его номер делится на 400 (например, 1600, 2000), а 1900-й и 2100-й годы — не високосные!

Однако учитывая, что мы будем оперировать периодом времени в XXI веке, приведённое условие (величина нг кратна четырем) может быть принято.

```
На языке программирования Паскаль соответствующая функция имеет вид:
Function K dney v mes(nom mes: byte; nom goda: word): word;
begin
    case nom_mes of
    1, 3, 5, 7, 8, 10, 12: K_dney_v_mes := 31;
    4, 6, 9, 11: K_dney_v_mes := 30;
   else {месяц – февраль}
     if nom goda mod 4 = 0 then
        {год – високосный}
        K dney v mes := 29 else 
        K dney v mes := 28 end;
```
После нахождения числа дней, прошедших со дня рождения человека до начала рассматриваемого месяца, мы должны рассмотреть каждый день этого месяца и определить, в какую фазу того или иного цикла попадает этот день.

Дни, для которых значения синусоид незначительно отличаются от нуля, будем считать нейтральными, а остальные (в зависимости от значений синусоиды) — либо положительными (благоприятными), либо отрицательными (неблагоприятными).

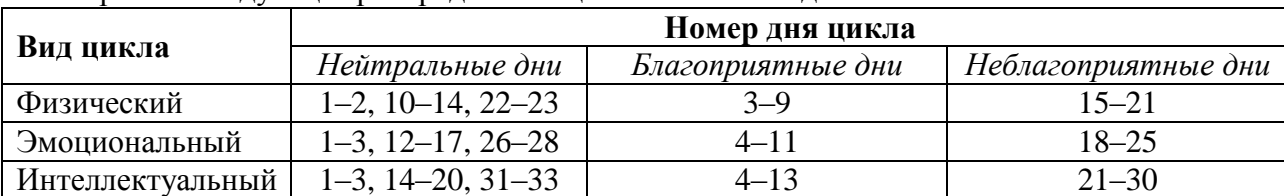

Примем следующее распределение циклов по таким дням:

Перейдём теперь к разработке основной программы. Исходными величинами в ней являются:

др, мр и гр — соответственно день, номер месяца и номер года рождения человека, для которого строится календарь биоритмов;

месяц и год — соответственно номер месяца и номер года, для которого строится календарь.

Вспомогательные величины в программе:

д1, д2, д3, д4 — их смысл раскрыт выше;

д общее — сумма только что указанных значений (смысл величины д общее также описан выше);

тек месяц, тек год — соответственно номер месяца и номер года, для которых рассчитываются значения д2, д3, д4;

д физ, д\_эм, д\_инт — номер дня в каждом из трех циклов, которому соответствует тот или иной день исследуемого месяца.

В случае, если какой-то день оказывается благоприятным, в календаре будем отмечать его знаком "+", неблагоприятным — знаком "–", нейтральным — "0".

Вся программа имеет вид:

**алг** Биоритмы **нач цел** др, мр, гр, месяц, год, д1, д2, д3, д4, д\_общее, тек месяц, тек год, i, д физ, д эм, д инт |Задаем исходные данные **вывод нс**, "Задайте день, номер месяца и " **вывод** "номер года Вашего рождения" **ввод** др, мр, гр **вывод нс**, "Задайте год и номер месяца, " **вывод** "для которого определяются биоритмы" **ввод** год, месяц |Определяем число дней, прошедших от дня рождения |до конца месяца рождения д1 := Число дней в месяце(мр, гр) - др |Определяем число дней, прошедших с начала месяца, |следующего за месяцем рождения, |до конца года рождения |Считаем что человеку больше 1 года (:-) д2 := 0 тек месяц  $:=$  мр + 1 **нц пока** тек месяц  $\leq 12$ |Учитываем число дней в текущем месяце д2 := д2 + Число дней в месяце(тек месяц, гр) |Переходим к следующему месяцу тек месяц  $:=$  тек месяц + 1 **кц** |Определяем число дней, прошедших |с начала года, следующего за годом рождения, |до начала года, для которого строится календарь д3 : =0 тек год  $:=$  гр + 1 **нц пока** тек год  $\leq$  год - 1 |Учитываем число дней в текущем году **если** mod(гр, 4) = 0 **то** |текущий год - високосный д3 := д3 + 366 **иначе**  д3 := д3 + 365 **все**  |Переходим к следующему году тек год  $:=$  тек год + 1 **ктт** |Определяем число дней, прошедших с начала года |до начала месяца, для которого строится календарь

```
д4 := 0
тек месяц := 1нц пока тек месяц <= месяц - 1
  |Учитываем число дней в текущем месяце
  д4 := д4 + Число дней в месяце(тек месяц, год)
  |Переходим к следующему месяцу
  тек месяц := тек месяц + 1
кц 
д_общее := д1 + д2 + д3 + д4
|Выводим календарь
вывод нс, "Календарь биоритмов на указанный месяц" 
|Физическое состояние
вывод нс, "Физическое состояние: "
вывод нс
нц для i от д_общее+1 до д_общее + Число_дней_в_месяце(месяц, год)
  дbar := \text{mod}(i, 23)|Учитываем таблицу, приведенную в статье
  если д_физ>=0 и д_физ<=2 или д_физ=22 или д_физ >=10 и д_физ <= 14
    то |Нейтральный день
       вывод "0"
    иначе 
       если д_физ >= 3 и д_физ <= 9
         то |Благоприятный день
           вывод "+"
         иначе 
          |Неблагоприятный день 
          вывод "-"
       все 
  все 
кц 
|Эмоциональное состояние
вывод нс, "Эмоциональное состояние: "
вывод нс
нц для i от д_общее + 1 до д_общее+Число_дней_в_месяце(месяц, год)
  д= mod(i, 28)|Учитываем таблицу, приведенную в статье
  если д_эм >=0 и д_эм <= 3 или д_эм = 26 или д_эм = 27
       или д_эм >= 12 и д_эм <= 17
    то |Нейтральный день
      вывод "0"
   иначе 
      если д_эм >= 4 и д_эм <= 11
        то |Благоприятный день
           вывод "+"
        иначе 
           |Неблагоприятный день
           вывод "-"
      все 
  все 
кц 
|Интеллектуальное состояние
вывод нс, "Интеллектуальное состояние:"
вывод нс
нц для i от д_общее + 1 до д_общее + Число_дней_в_месяце(месяц, год)
  д инт := mod(i, 33)
  |Учитываем таблицу, приведенную в статье
  если д_инт >= 0 и д_инт <= 3 или д_инт = 31 или
        д_инт = 32 или д_инт >= 14 и д_инт <= 20
```

```
то |Нейтральное состояние
       вывод "0"
     иначе 
       если д_инт >= 4 и д_инт <= 13
           то |Благоприятный день
             вывод "+"
           иначе 
             |Неблагоприятный день
             вывод "-"
       все 
  все 
кц 
кон
```
Предлагаем читателям разработать программу на известном им языке программирования и прислать её в редакцию. Дополните программу фрагментом, в котором определяются и выводятся на экран "суперблагоприятные" дни (дни, когда по всем трем показателям состояние человека положительное) и "супернеблагоприятные" дни (все показатели отрицательные).

#### **Литература**

1. Високосные годы. / "Мир информатики", выпуск № 1 (май 2016 г.).

2. *Дагене В.А.*, *Григас Г.К.*, *Аугутис К.Ф.* 100 задач по программированию. М.: Просвещение, 1993.

> Цифровой мир Цифровой мирЦифровой мир

## **Робот собрал кубик Рубика за рекордные 0,637 секунды**

Установлен новый рекорд скорости сборки кубика Рубика роботизированной системой: на решение головоломки "искусственному разуму" потребовалось менее 0,7 секунды!

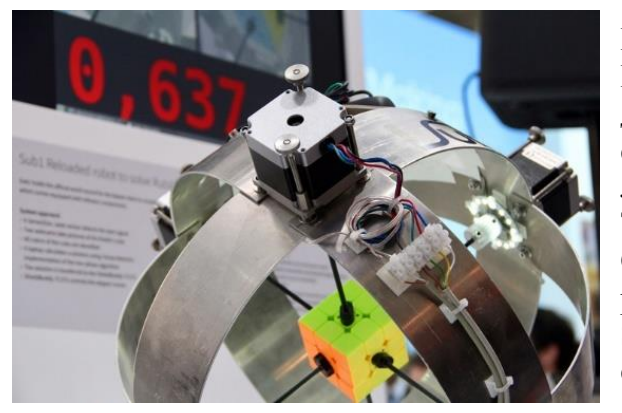

Речь идёт о сборке "классического" кубика Рубика в конфигурации 3 × 3 × 3. В данной дисциплине действующий рекорд среди людей составляет 4,74 секунды: его установил 20 летний голландец Матс Валк на чемпионате Jawa Timur Open 2016 в Индонезии в ноябре 2016 года. Среди роботов лучшим временем до этого был результат в 0,887 секунды, показанный системой Sub1. Теперь этот показатель улучшен на 0,25 секунды.

Новое достижение показано роботизированным комплексом Sub1 Reloaded. В его составе использован микроконтроллер семейства AURIX разработки Infineon Technologies.

Сообщается, что на анализ состояния головоломки и её решение роботу Sub1 Reloaded потребовалось всего 0,637 секунды. За это время был сделан 21 поворот граней.

Видео с рекордной сборкой кубика Матсом Валком можно посмотреть по адресу: [https://www.youtube.com/watch?v=dm301fgVFUM,](https://www.youtube.com/watch?v=dm301fgVFUM) а роботом — по адресу: [https://www.youtube.com/watch?v=fKRljwu6nu0.](https://www.youtube.com/watch?v=fKRljwu6nu0)

Добавим, что кубик Рубика изобрёл Эрно Рубик (Венгрия) более 40 лет назад — в 1974 году. Число всех возможных состояний головоломки с длиной ребра в три элемента равно 43 252 003 274 489 856 000.

# **Исследуем биологические ритмы с помощью электронной таблицы**

В данной статье мы опишем методику определения показателей биологических ритмов (см. статью в рубрике "Школа программирования") средствами программы Microsoft Excel.

Дни, для которых значения синусоид незначительно отличаются от нуля, будем считать нейтральными, а остальные (в зависимости от значений синусоиды) — либо положительными (благоприятными), либо отрицательными (неблагоприятными). Как и в указанной статье, примем следующее распределение циклов по таким дням:

*Таблица* 1

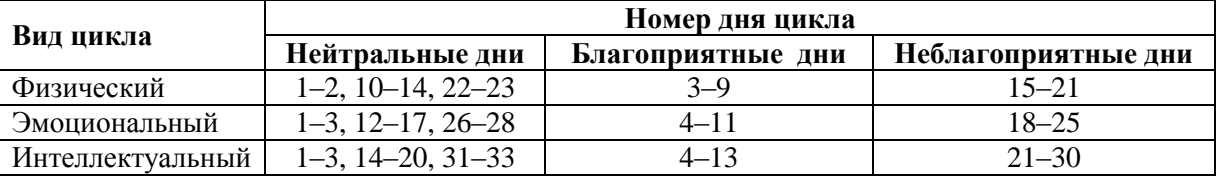

Если в статье нам пришлось проводить достаточно сложные расчеты по определению количества дней, прошедших со дня рождения человека до начала исследуемого месяца, то в нашем случае задача значительно облегчается благодаря тому, что в электронной таблице Microsoft Excel предусмотрена возможность оперировать не только числами, но и датами [1].

Вид рабочего листа показан на *рис*. 1.

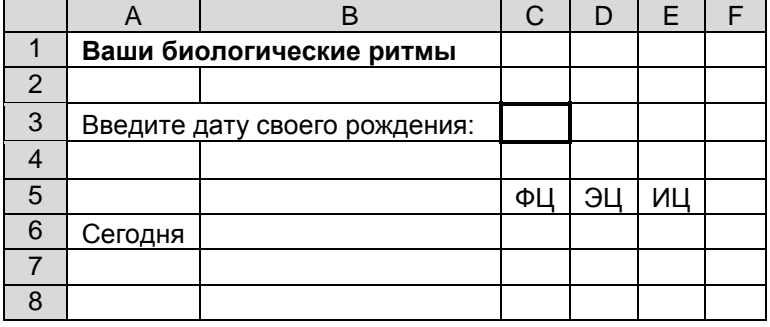

*Рис*. 1

Комментарии:

1) в ячейку С3 вводится дата рождения человека, показатели состояния которого определяются;

2) обозначения ФЦ, ЭЦ и ИЦ (ячейки С5:Е5) означают соответственно "физический цикл", цикл "эмоциональный цикл" и "интеллектуальный цикл" (значения для текущего дня будут выведены в ячейках С6:Е6, благоприятный день будем обозначать символом "+", неблагоприятный день — символом "–", нейтральный — цифрой 0);

3) в ячейке В6 задается формула =СЕГОДНЯ(), то есть определяется дата текущего дня [1]; .

4) общее количество дней, прожитых человеком, есть разница между значениями в ячейках В6 и С3;

5) поскольку значения трех показателей, характеризующих состояние человека, зависят от остатка от деления общего количества прожитых дней на длительность соответствующего цикла, необходимо рассчитать эти остатки. Но так как последние носят вспомогательный характер, их расчет можно провести вне области видимости, например, в столбцах M, N и O. Формула в ячейке M6 2 :

=ОСТАТ(\$B6-\$С\$3;23),

где ОСТАТ — функция, возвращающая остаток от деления своего первого аргумента на второй. Приведенное оформление адресов (ссылок) ячеек B6 и С3 позволяет копировать эту формулу в ячейки N6 и О6, где, естественно, значение 23 должно быть заменено соответственно на 28 и 31, а все три формулы в диапазоне М6:О6 — копировать в нижерасположенные ячейки (в каком случае это необходимо, скажем позже).

После этого можно получить искомые значения в ячейках С6:Е6. С учетом *табл*. 1 формула в ячейке С6 будет иметь вид:

=ЕСЛИ(И(М6>2;М6<10);"+";ЕСЛИ(И(М6>14;М6<21);"-"; "0"))

может быть скопирована в ячейки D6 и E6, где значения 2, 10, 14 и 21 должны быть заменены на соответствующие приведенным в *табл*. 1.

#### **Задания для самостоятельной работы**

1. Оформите лист таким образом, чтобы на нем отражались физическое, эмоциональное и интеллектуальное состояние в течение, например, 31 дня, начиная с его начала (*рис*. 2).

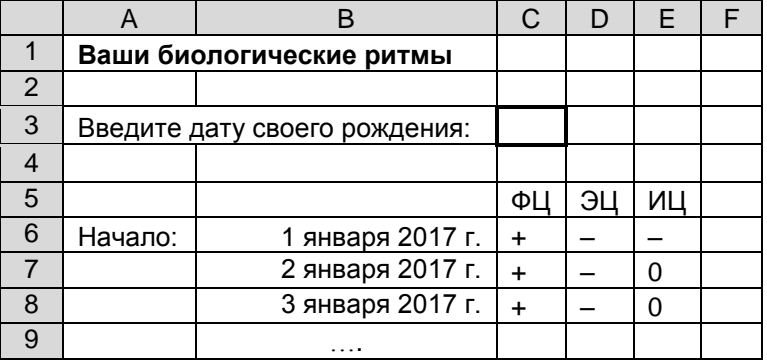

*Рис*. 2

#### **Указания по выполнению:**

1) начальная дата исследуемого периода задается в ячейке B6;

2) значения в ячейках B7 и ниже получить по формуле, введенной в ячейку B7 и распространенной (скопированной) на остальные ячейки.

2. Предусмотрите определение так называемых "суперблагоприятных" дней (дней, когда по всем трём показателям состояние человека положительное) и "супернеблагоприятных" дней (все показатели — отрицательные) — в ячейке F6 (*рис*. 2) или в ячейке F6 и ниже должны быть выведены соответствующие сообщения.

#### **Литература**

1

1. Работа с датами в электронной таблице Microsoft Excel. / "Мир информатики", выпуск № 1 (май 2016 г.).

<sup>&</sup>lt;sup>2</sup> Возможно, что после ввода формулы вам придется изменить формат представления значения в ячейке на Общий.

## **Ответы, решения, разъяснения**

**к заданиям, опубликованным в журнале "Мир информатики" в сентябре 2016 года**

## **Задача "Штирлиц и IP-адрес"**

Напомним, что требовалось по четырём разрозненным частям листка, на котором был записан IP-адрес:

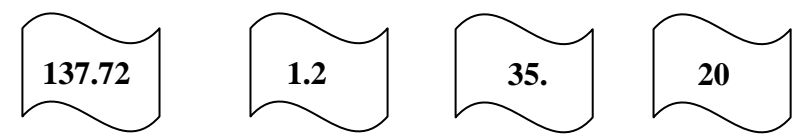

определить этот адрес.

*Решение*

IP-адреса записываются в виде четырёх неотрицательных целых чисел, меньших 256, разделённых точками. Анализ показывает, что у первой слева части не может быть продолжения (так как тогда число после точки будет больше 255). Значит, эта часть последняя. Перед ней должна быть часть, оканчивающаяся точкой, то есть — третья слева.

Весь исходный IP-адрес: 201.235.137.72

*Правильный ответ представили*:

— Абдувахидова Алина, Абдувахидова Софья, Медведева Анастасия, Милушкин Дмитрий и Хозин Марат, Владимирская обл., г. Струнино, школа № 11, учитель **Волков Ю.П.**;

— Битов Алексей, средняя школа поселка Новопетровский Московской обл., учитель **Артамонова В.В.**;

— Гулевских Анна, Никульникова Мария и Попов Тимур, г. Воронеж, лицей № 2, учитель **Комбарова С.И.**;

— Диденко Анастасия, МОУ "Совхозная средняя общеобразовательная школа", Московская обл., Серебряно-Прудский р-н, поселок Успенский, учитель **Жарикова Е.Н.**;

— Ермоленко Степан, г. Пенза, учитель **Диков А.В.**;

— Кукушкина София и Предыбайлова Анна, г. Ярославль, школа № 33, учитель **Ярцева О.В.**;

— Малышко Макар, средняя школа деревни Муравьево, Вологодская обл., учитель **Муравьева О.В.**;

— Нургалина Алина, Республика Коми, г. Усинск, Центр дополнительного образования детей, "Школа программистов", педагог **Демяхина О.В.**;

— Федосеева Анастасия, средняя школа села Восточное Нижегородской обл., учитель **Долгова Г.А.**

#### **Новое задание**

Определите, могут ли приведенные ниже части быть фрагментами одного листка с записанным на нём IP-адресом?

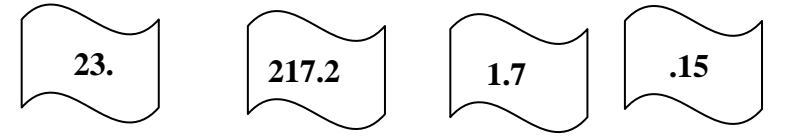

Своё мнение присылайте в редакцию.

## **Задание "Четыре вопроса" (рубрика "Поиск информации")**

*Ответы*

**1.** С Интернетом связано название модели Trafic автомобильной фирмы Renault (в одном из ответов была указана также модель Logan, название которой созвучно термину "логин").

**2.** Ряд фамилий Ней, Виктор, … можно продолжить, например, так: Бертье, Мюрат, Бернадот (все — фамилии маршалов императора Наполеона).

**3.** В результате объединения разных государств образовались государства: Танзания (Танганьика и Занзибар), Германия (Германская Демократическая Республика и Федеративная Республика Германия) и др. В результате разъединения: Чехия и Словакия (бывшая Чехословакия), все страны бывшего СССР, все страны бывшей Югославии, Судан и Южный Судан и др.

**4.** Самая низкая (за время наблюдений) температура воздуха в Москве 26 октября — – 15,2ºС (была в 1880 г.), самая высокая — +15,6ºС (1954 г.).

#### *Ответы прислали*:

— Волкова Марина, средняя школа поселка Новопетровский Московской обл., учитель **Артамонова В.В.**;

— Диденко Анастасия, МОУ "Совхозная средняя общеобразовательная школа", Московская обл., Серебряно-Прудский р-н, поселок Успенский, учитель **Жарикова Е.Н.**;

— Кукушкина София и Предыбайлова Анна, г. Ярославль, школа № 33, учитель **Ярцева О.В.**;

— Лаптева Василиса, средняя школа деревни Муравьево, Вологодская обл., учитель **Муравьева О.В.**;

— Лежнева Александра, г. Пенза, учитель **Диков А.В.**;

— Медведева Анастасия и Хозин Марат, Владимирская обл., г. Струнино, школа № 11, учитель **Волков Ю.П.**;

— Прокошина Елена, средняя школа села Восточное Нижегородской обл., учитель **Долгова Г.А.**

### **Задача "Три студента"**

Ответ приведен в таблице:

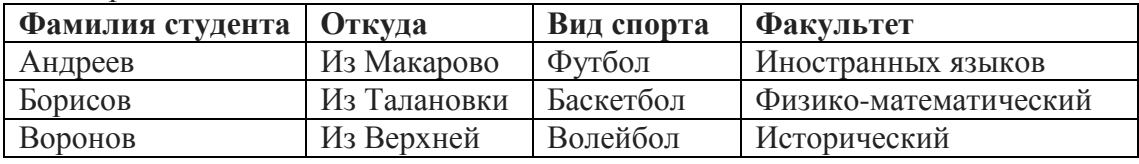

*Правильные ответы прислали*:

— Абдувахидова Алина, Абдувахидова Софья, Медведева Анастасия и Хозин Марат, Владимирская обл., г. Струнино, школа № 11, учитель **Волков Ю.П.**;

— Березин Василий, средняя школа деревни Муравьево, Вологодская обл., учитель **Муравьева О.В.**;

— Бражникова Ксения, Булгаков Владислав, Вагин Геннадий, Воронков Андрей и Гулевских Анна, г. Воронеж, лицей № 2, учитель **Комбарова С.И.**;

— Волкова Марина, средняя школа поселка Новопетровский Московской обл., учитель **Артамонова В.В.**;

— Зубов Владислав, г. Пенза, школа № 512, учитель **Диков А.В.**;

— Кукушкина София и Предыбайлова Анна, г. Ярославль, школа № 33, учитель **Ярцева О.В.**;

— Лагоша Артем, Республика Коми, г. Усинск, Центр дополнительного образования детей, "Школа программистов", педагог **Демяхина О.В.**;

— Макаров Николай и Прокошина Елена, средняя школа села Восточное Нижегородской обл., учитель **Долгова Г.А.**

### **Задача "Загадочная автобиография"**

Напомним, что требовалось объяснить странные автобиографические записи одного чудака-математика типа "спустя год (после 44 лет), 100-летним молодым человеком...".

#### *Объяснение*

Если от прибавления одной единицы к числу 44 получается 100, то, значит, цифра 4 наибольшая в использованной системе счисления, а, следовательно, основанием системы является 5. Чудаку-математику пришла фантазия написать все числа своей биографии по пятеричной системе счисления. Поэтому число, изображённое в тексте записки, — 44 означает  $4 \times 5 + 4$ , то есть 24. Точно так же число 100 в автобиографии означает одну единицу третьего разряда в пятеричной системе, то есть 25. Остальные числа записки соответственно означают:

 $34 = 3 \times 5 + 4 = 19$ ;  $11 = 1 \times 5 + 1 = 6$ ;  $200 = 2 \times 25 = 50$ ;  $10 = 5$ ;  $1/10 = 1/5$ ;  $130 = 1 \times 25 + 3 \times 5 = 40$ .

*Правильные ответы прислали*:

— Волкова Марина, средняя школа поселка Новопетровский Московской обл., учитель **Артамонова В.В.**;

— Гулевских Анна, Никульникова Мария и Попов Тимур, г. Воронеж, лицей № 2, учитель **Комбарова С.И.**;

— Кукушкина София и Предыбайлова Анна, г. Ярославль, школа № 33, учитель **Ярцева О.В.**;

— Лагоша Артем, Республика Коми, г. Усинск, Центр дополнительного образования детей, "Школа программистов", педагог **Демяхина О.В.**;

— Лаптева Василиса, средняя школа деревни Муравьево, Вологодская обл., учитель **Муравьева О.В.**;

— Макаров Николай и Прокошина Елена, средняя школа села Восточное Нижегородской обл., учитель **Долгова Г.А.;**

— Лежнева Александра, г. Пенза, учитель **Диков А.В.**

В одном из ответов использовано выражение "пятизначная система счисления" ( $\circledcirc$ ).

#### **Задача "Как проехать из А в В?"**

*Ответ*

Условие "Минимальная стоимость проезда от станции *А* до станции *B* не больше 6" выполняется для таблицы 3. Для этого случая проехать из пункта *А* в пункт *В* можно так: *А — В* (3), *С — Е* (2), *Е — В* (1). Общая стоимость такого маршрута — 6.

*Ответы прислали*:

— Беляев Андрей и Мороз Никита, г. Пенза, учитель **Диков А.В.**;

— Березин Василий, средняя школа деревни Муравьево, Вологодская обл., учитель **Муравьева О.В.**;

— Кукушкина София и Предыбайлова Анна, г. Ярославль, школа № 33, учитель **Ярцева О.В.**;

— Нургалина Алина, Республика Коми, г. Усинск, Центр дополнительного образования детей, "Школа программистов", педагог **Демяхина О.В.**;

— Федосеева Анастасия, средняя школа села Восточное Нижегородской обл., учитель **Долгова Г.А.;**

— Хозин Марат, Владимирская обл., г. Струнино, школа № 11, учитель **Волков Ю.П.**;

— Шугурова Анна, средняя школа поселка Новопетровский Московской обл., учитель **Артамонова В.В.**

### **Задача "Три брата"**

*Ответ*

Старший брат — Коля, средний — Ваня, младший — Саша. *Правильный ответ представили*:

— Абдувахидова Алина, Абдувахидова Софья, Медведева Анастасия, Милушкин Дмитрий и Хозин Марат, Владимирская обл., г. Струнино, школа № 11, учитель **Волков Ю.П.**;

— Бараев Пётр, средняя школа села Горелово Тамбовской обл., учитель **Шитова Л.А.**;

— Беляев Алексей, г. Пенза, учитель **Диков А.В.**;

— Диденко Анастасия, МОУ "Совхозная средняя общеобразовательная школа", Московская обл., Серебряно-Прудский р-н, поселок Успенский, учитель **Жарикова Е.Н.**;

— Краснова Мария и Прокошина Елена, средняя школа села Восточное Нижегородской обл., учитель **Долгова Г.А.;**

— Лагоша Артем и Нургалина Алина, Республика Коми, г. Усинск, Центр дополнительного образования детей, "Школа программистов", педагог **Демяхина О.В.**;

— Яновский Виталий, средняя школа поселка Новопетровский Московской обл., учитель **Артамонова В.В.**

#### **Ребусы ("Пять ребусов на одну тему")**

*Ответы*: Ребус № 1: ФОРМАТ. Ребус № 2: ДОКУМЕНТ. Ребус № 3: ТАБЛИЦА. Ребус № 4: СЕРВИС. Ребус № 5: ВСТАВКА.

#### *Ответы представили*:

— Бараев Пётр, средняя школа села Горелово Тамбовской обл., учитель **Шитова Л.А.**;

— Диденко Анастасия, МОУ "Совхозная средняя общеобразовательная школа", Московская обл., Серебряно-Прудский р-н, поселок Успенский, учитель **Жарикова Е.Н.**;

— Кукушкина София, г. Ярославль, школа № 33, учитель **Ярцева О.В.**;

— Лаптева Василиса, средняя школа деревни Муравьево, Вологодская обл., учитель **Муравьева О.В.**;

— Лежнева Александра и Марчук София, г. Пенза, учитель **Диков А.В.**;

— Ли Кристина, средняя школа села Восточное Нижегородской обл., учитель **Долгова Г.А.;**

— Хозин Марат, Владимирская обл., г. Струнино, школа № 11, учитель **Волков Ю.П.**;

— Яновский Виталий, средняя школа поселка Новопетровский Московской обл., учитель **Артамонова В.В.**

#### **Задача "Кодирование фамилии числами"**

#### *Решение*

Фамилии кодируются по следующему алгоритму:

1. Сначала пишется количество символов в слове.

2. Затем указывается номер первой буквы фамилии в алфавите.

3. В конце записывается номер последней буквы фамилии в алфавите.

Следовательно, фамилию "Толстой" Митя написал в виде числа 72011.

*Ответы прислали*:

— Абдувахидова Алина, Абдувахидова Софья и Хозин Марат, Владимирская обл., г. Струнино, школа № 11, учитель **Волков Ю.П.**;

— Березин Василий и Малышко Макар, средняя школа деревни Муравьево, Вологодская обл., учитель **Муравьева О.В.**;

— Битов Алексей, средняя школа поселка Новопетровский Московской обл., учитель **Артамонова В.В.**;

— Беляев Андрей, г. Пенза, учитель **Диков А.В.**;

— Кукушкина София и Предыбайлова Анна, г. Ярославль, школа № 33, учитель **Ярцева О.В.**;

— Федосеева Анастасия, средняя школа села Восточное Нижегородской обл., учитель **Долгова Г.А.**

#### **Ребусы со звездочками. Часть 2**

*Ответы*

Ребус 1:  $11 + 11 = 110$ .

Ребус 2.  $11 + 100 = 111$ .

Ребус 3.  $11 + 111 = 1010$ .

*Правильные ответы представили*:

— Алимов Павел, средняя школа села Восточное Нижегородской обл., учитель **Долгова Г.А.;**

— Березин Василий, средняя школа деревни Муравьево, Вологодская обл., учитель **Муравьева О.В.**;

— Битов Алексей, средняя школа поселка Новопетровский Московской обл., учитель **Артамонова В.В.**;

— Диденко Анастасия, МОУ "Совхозная средняя общеобразовательная школа", Московская обл., Серебряно-Прудский р-н, поселок Успенский, учитель **Жарикова Е.Н.**;

— Зубов Владислав, г. Пенза, школа № 512, учитель **Диков А.В.**;

— Хозин Марат, Владимирская обл., г. Струнино, школа № 11, учитель **Волков Ю.П.**

## **Головоломка "Найти слово"**

*Решение*:

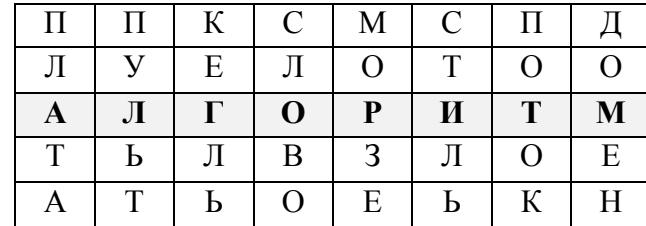

*Правильные ответы прислали*:

— Абдувахидова Алина, Абдувахидова Софья и Хозин Марат, Владимирская обл., г. Струнино, школа № 11, учитель **Волков Ю.П.**;

— Азизова Марина, средняя школа деревни Муравьево, Вологодская обл., учитель **Муравьева О.В.**;

— Бараев Пётр, средняя школа села Горелово Тамбовской обл., учитель **Шитова Л.А.**;

— Бражникова Ксения, Булгаков Владислав, Вагин Геннадий, Воронков Андрей и Гулевских Анна, г. Воронеж, лицей № 2, учитель **Комбарова С.И.**;

— Краснова Мария, средняя школа села Восточное Нижегородской обл., учитель **Долгова Г.А.;**

— Яновский Виталий, средняя школа поселка Новопетровский Московской обл., учитель **Артамонова В.В.**

### **Задача "Лишний рубль"**

*Ответ*

На самом деле, "лишним" оказался не один рубль, а три! Студент Митя должен был взять у родителей не 48, а 45 рублей. К этой сумме он должен был добавить 3 рубля, которые ему вернул третий товарищ, и отдать по 24 рубля друзьям-"кредиторам" (по одному рублю Митя вернул им ещё до отъезда).

*Правильный ответ прислали*:

— Беляев Андрей, г. Пенза, учитель **Диков А.В.**;

— Березин Василий, средняя школа деревни Муравьево, Вологодская обл., учитель **Муравьева О.В.**;

— Кукушкина София, г. Ярославль, школа № 33, учитель **Ярцева О.В.**;

— Новосельцева Александра, Республика Карелия, поселок Надвоицы, школа № 1, учитель **Каликина Т.В.**;

— Прокошина Елена, средняя школа села Восточное Нижегородской обл., учитель **Долгова Г.А.**

Головоломку "Расставить цифры" правильно решили:

— Березин Василий, средняя школа деревни Муравьево, Вологодская обл., учитель **Муравьева О.В.**;

— Зубов Владислав, г. Пенза, школа № 512, учитель **Диков А.В.**;

— Федосеева Анастасия, средняя школа села Восточное Нижегородской обл., учитель **Долгова Г.А.**

— Хозин Марат, Владимирская обл., г. Струнино, школа № 11, учитель **Волков Ю.П.**

— Шугурова Анна, средняя школа поселка Новопетровский Московской обл., учитель **Артамонова В.В.**

Японские головоломки судоку правильно решили:

— Беляев Андрей, г. Пенза, учитель **Диков А.В.**;

— Кукушкина София, г. Ярославль, школа № 33, учитель **Ярцева О.В.**;

— Макаров Николай, средняя школа села Восточное Нижегородской обл., учитель **Долгова Г.А.;**

— Медведева Анастасия и Хозин Марат, Владимирская обл., г. Струнино, школа № 11, учитель **Волков Ю.П.**;

— Назарова Ирина и Чалый Евгений, средняя школа поселка Новопетровский Московской обл., учитель **Артамонова В.В.**;

— Хазбулатова Алина, г. Челябинск, школа № 4, учитель **Мухаметшина А.М.**,

а головоломку какуро:

— Битов Алексей, средняя школа поселка Новопетровский Московской обл., учитель **Артамонова В.В.**;

— Ермоленко Степан, г. Пенза, учитель **Диков А.В.**;

— Хозин Марат, Владимирская обл., г. Струнино, школа № 11, учитель **Волков Ю.П.**,

Задания для самостоятельной работы, предложенные в статье "Делаем из компьютера будильник", выполнили Ермоленко Степан, г. Пенза (учитель **Диков А.В.**) и Хозин Марат, Владимирская обл., г. Струнино, школа № 11 (учитель **Волков Ю.П.**).

Марат и Степан будут награждены дипломами. Поздравляем!

Список приславших ответ к задаче "Семья" будет опубликован в следующем выпуске.

Ответы на задания, опубликованные в августовском выпуске журнала "Мир информатики", представили также:

— Дубинина Анна, средняя школа села Восточное Нижегородской обл., учитель **Долгова Г.А.** (задача "Кто где живёт и в чём одет?");

— Лагоша Артём, Республика Коми, г. Усинск, Центр дополнительного образования детей, "Школа программистов", куратор **Демяхина О.В.** (задачи "Расшифруйте сообщение", "Зашифруйте сообщение", "Кто где живёт и в чём одет?", "Пропущенное число" и японскую головоломку судоку);

— Муранцев Даниил, средняя школа деревни Муравьево, Вологодская обл., учитель **Муравьева О.В.**; (кроссворд, головоломка "Переставить шашки", судоку).

## **Три одноклассника**

Три одноклассника — Влад, Тимур и Юра, встретились спустя 10 лет после окончания школы. Выяснилось, что один из них стал врачом, другой физиком, а третий юристом. Один полюбил туризм, другой бег, страсть третьего — регби. Юра сказал, что на туризм ему не хватает времени, хотя его сестра — единственный врач в семье, заядлый турист. Врач сказал, что он разделяет увлечение коллеги. Забавно, но у двоих из друзей в названиях их профессий и увлечений не встречается ни одна буква их имён. Определите, кто чем любит заниматься в свободное время и у кого какая профессия.

## **Стоимость перевозок**

В четырёх таблицах приведена стоимость перевозок между соседними железнодорожными станциями. Какие из таблиц соответствуют схеме справа?

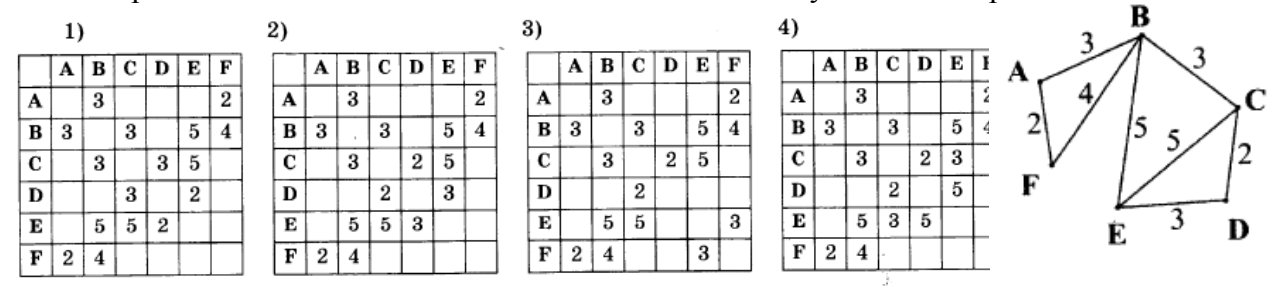

# **Кодировка букв**

В таблице представлены коды пяти букв латинского алфавита.

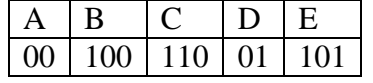

Определите, какой набор букв закодирован двоичной последовательностью: 110011000011010101

## **Три талантливые дочери**

Три дочери писательницы Маргарет Кейси — Джуди, Айрис и Линда, тоже очень талантливы. Они приобрели известность в разных видах искусств — пении, балете и кино. Все они живут в разных городах, поэтому Дорис часто звонит им в Париж, Рим и Чикаго. Известно, что:

1) Джуди живет не в Париже, а Линда — не в Риме;

2) парижанка не снимается в кино;

3) та, кто живет в Риме, певица;

4) Линда равнодушна к балету.

Где живет Айрис и какова ее профессия?

## **Площадь комнаты**

Житель планеты ά-Кентавр пишет, что размеры его комнаты 4 × 12 м, а площадь равна 53 квадратных метра. Как такое могло быть?

# **Карандаши**

Определите самый короткий и самый длинный из желтого, черного и коричневого карандашей, если известно, что:

а) черный карандаш короче жёлтого, а жёлтый короче коричневого,

б) жёлтый длиннее черного, а черный длиннее коричневого,

в) коричневый длиннее жёлтого, а жёлтый короче черного.

Задача предназначена для учеников 1–7-х классов.

# **Таблица цифр**

Какое число должно стоять вместо знака вопроса:

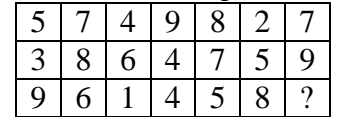

Поиск информации

# **Три вопроса**

### **1. Несложный**

Кто из русских царей родился в марте?

### **2. Средний**

Кто из футболистов забил гол в матче чемпионата СССР "Кайрат" (Алма-Ата) — "Динамо" (Киев), состоявшемся 28 апреля 1968 года?

### **3. Сложный**

Существуют правила нумерации домов на улицах, проспектах и т.п. Если встать в начале улицы, то с левой стороны должны быть дома с нечётными номерами, с правой — с чётными (в обоих случаях — в порядке возрастания). Но в Москве есть один проспект, на котором нумерация не соответствует этим правилам. Какой?

"Ломаем" голову

# **Переправа зверей**

К реке подошли Волчица с двумя волчатами и Лисица с двумя лисятами. У берега привязана лодка, которая вмещает только двух зверей. Ситуация осложняется тем, что Волчица с Лисицей не доверяют друг другу и не оставят своих детей в своё отсутствие с другой мамой ни на берегу, ни в лодке. Грести умеют только Лисица и один из лисят. Как им переправиться?

## **Шесть монет**

Есть 6 монет — две по одному центу США, две по одному евроценту и две по копейке (все монеты подписаны), причем в каждой паре есть одна настоящая и одна фальшивая. Все настоящие монеты весят одинаково и все фальшивые тоже, при этом все фальшивые тяжелее. За какое минимальное число взвешиваний на чашечных весах без гирь можно определить все фальшивые и как?

# **Кроссворд**

Решите, пожалуйста, кроссворд.

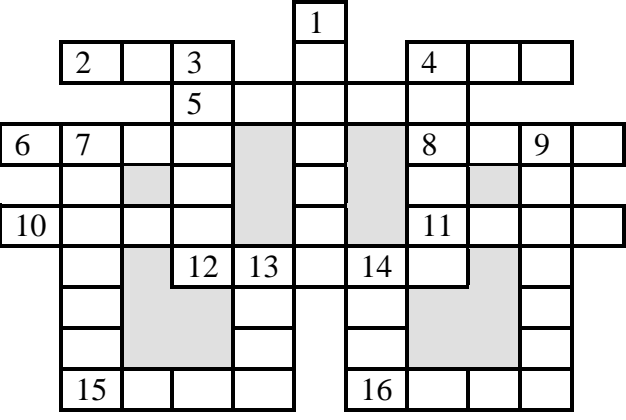

*По горизонтали*

2. В программировании — одна из характеристик переменной величины.

4. Денежная единица, в которой получали зарплату болгарские программисты до введения в стране евро.

5. Величина, с помощью которой осуществляется счёт.

6. Компонент данных типа "запись".

8. Конечное число точек на плоскости, соединённых отрезками кривых линий.

10. Структура данных, в которых применен принцип "последним пришёл — первым вышел".

11. Семейство совместимых друг с другом компьютеров.

12. Буква греческого алфавита.

15. Название фигуры в настольной игре, для которой имеются компьютерные варианты.

16. Часть рабочей книги программы Microsoft Excel.

*По вертикали*

1. Язык программирования.

3. Элемент электронной таблицы.

4. Наука о законах и формах мышления.

7. Результат целочисленного деления.

9. Пользователь телефонной линии.

13. Константа логического типа (русский вариант).

14. Поименованная совокупность данных на носителе.

Ответы (можно не ко всем терминам) присылайте в редакцию.

# **Два судоку**

Решите, пожалуйста, две японские головоломки "судоку":

 $1)$  προστιπο:

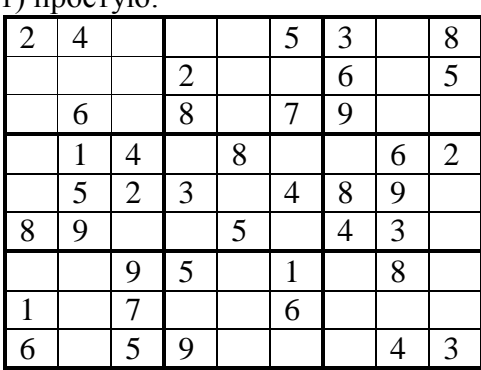

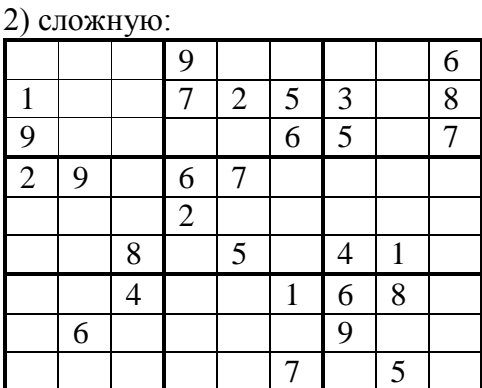

# **Вывеска с номером дома**

Один любитель информатики проживал по адресу: ул. Кременчугская, 153, корпус 6. Но когда он смотрел на вывеску с номером дома, то утверждал, что живет в доме номер 69. Почему? Как выглядела вывеска?

# **Три ребуса**

Предлагаем учащимся начальной школы и ученикам 5–7 классов решить три ребуса, которые подготовила Анастасия Созыкина, ученица школы № 124 г. Челябинска (учитель **Юртаева Г.Ю.**).

**Ребус № 1**

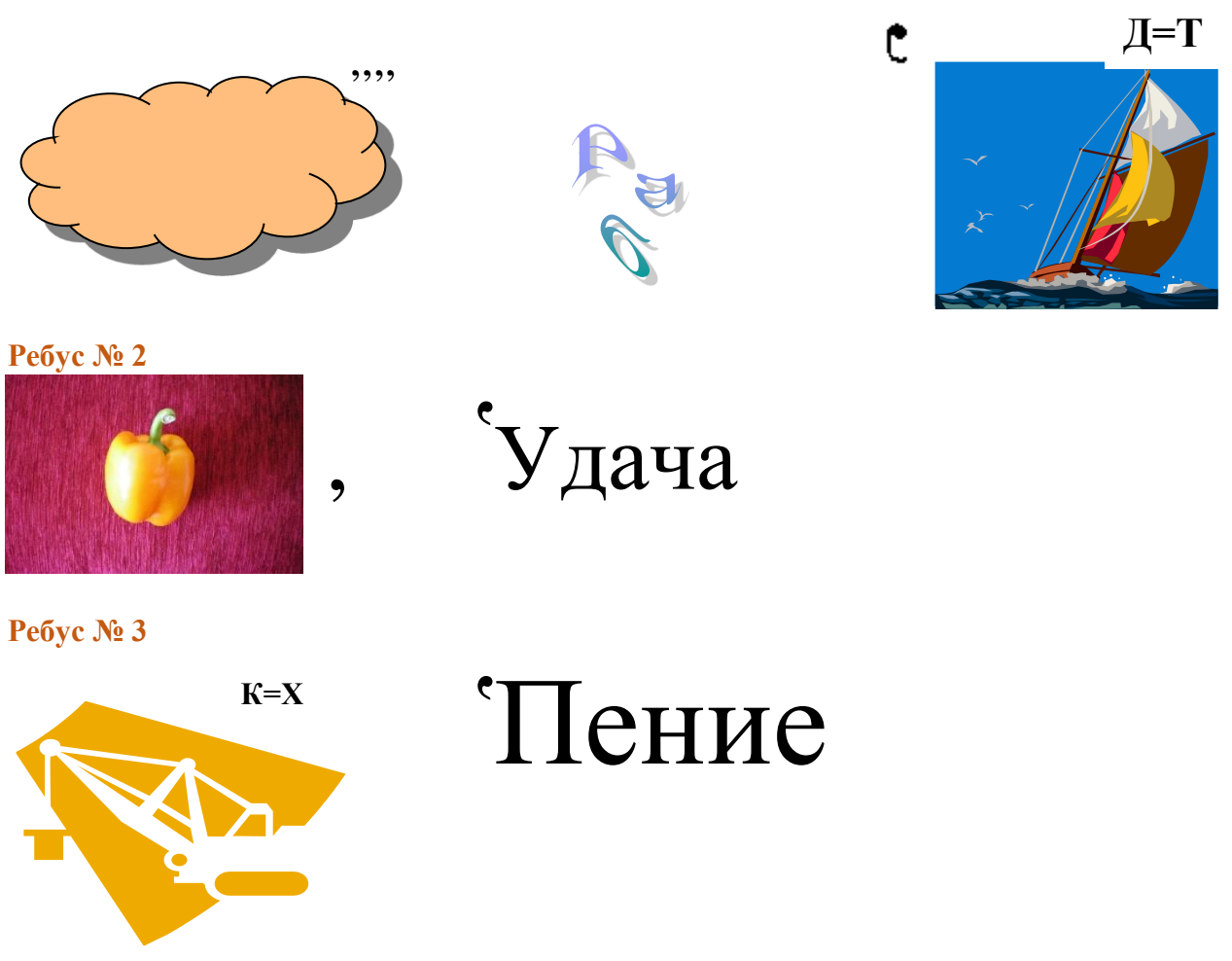

Ответы (можно на отдельные ребусы) присылайте в редакцию.

# **Сделать равенство верным**

Расставьте скобки и математические знаки, чтобы равенство стало верным:

 $9999999 = 100$ 

# **Конкурс № 3 "Задачи о честных и лжецах"**

#### **Тур 7. Задача "Фальшивая монета — 2"**

Имеются две монеты — одна настоящая, вторая фальшивая. Есть два человека, которые знают, какая из монет фальшивая. Один из них — либо "лжец", либо "правдец" (то есть либо всегда лжет, либо всегда говорит правду), а второй — "хитрец", то есть человек, который говорит правду и ложь строго поочередно (то есть либо на нечётные вопросы отвечает ложью, а на чётные — правдой, либо, наоборот, на нечётные говорит правду, а на чётные — лжет). Проблема в том, что неизвестно, кто из них хитрец. Вы имеете право задать два вопроса одному из людей. Как вам выявить фальшивую монету?

#### **Тур 8. Задача "Еще раз семейства Ли Ван и Ван Ли"**

В некоторой стране, жители которой говорят или только правду, или только лгут, имеются два семейства — Ли Ван и Ван Ли, отличающиеся от обычных жителей. Семейство Ли Ван говорит правду только утром и лжет вечером, а семейство Ван Ли — правду только вечером, а ложь утром.

Допустим, вы встретились с четырьмя представителями этих семейств (назовем их А, B, C и D), по два человека от каждого. Вот что сказал каждый встреченный:

A: "B — Ли Ван";

B: "C — один из Ван Ли";

С: "А и D — из различных семейств";

D: "A и 'B — из одного и того же семейства".

Когда могла произойти встреча — утром или вечером? Какие семейства представляет каждый из говоривших?

Ответы с обоснованием направьте в редакцию до 31 января 2017 г. по адресу *mirinfo@infojournal.ru*. Пожалуйста, укажите в ответе свои фамилию и имя, населённый пункт и номер школы, а также фамилию, имя и отчество учителя информатики.

Напомним, что конкурс проходит в несколько туров, и его итоги будут подводиться с учётом всех туров в целом.

Ответы на задания 1-го и 2-го туров конкурса № 3 "Задачи о честных и лжецах" прислали:

— Абдувахидова Алина, Абдувахидова Софья и Хозин Марат, Владимирская обл., г. Струнино, школа № 11, учитель **Волков Ю.П.**;

— Березин Василий, Демьянова Елена и Хомякова Анна, средняя школа деревни Муравьево, Вологодская обл., учитель **Муравьева О.В.**;

— Беспальченко Юлия, Темнов Алексей, Шварев Денис и Юркина Анастасия, Республика Коми, г. Сыктывкар, МОУ "Лицей народной дипломатии", учитель **Сухогузова Т.В.**;

— Битов Алексей, средняя школа поселка Новопетровский Московской обл., учитель **Артамонова В.В.**;

— Богаткин Алексей, Ардатовский областной многопрофильный техникум, поселок Ардатов Нижегородской обл., преподаватель **Зудин В.П.**;

— Булгаков Владислав, Вагин Геннадий, Герасимов Данила и Гулевских Анна, г. Воронеж, лицей № 2, учитель **Комбарова С.И.**;

— Гарипова Карина, Грищеня Даниил, Данилова Ульяна, Колупаев Михаил и Щербинина Анна, Свердловская обл., г. Качканар, школа № 4 им. К.Н. Новикова, учителя **Ефремова М.Н.** и **Серова Л.А.**;

— Зубов Владислав и Монастырский Павел, г. Пенза, школа № 512, учитель **Диков А.В.**;

— Коробейников Дмитрий, Свердловская обл., г. Качканар, школа № 2, учитель **Ворожцова Н.Н.**;

— Кукушкина София, г. Ярославль, школа № 33, учитель **Ярцева О.В.**;

— Носов Игорь, средняя школа села Горелово Тамбовской обл., учитель **Шитова Л.А.**;

— Толстоногова Дарья, МОУ "Совхозная средняя общеобразовательная школа", Московская обл., Серебряно-Прудский р-н, поселок Успенский, учитель **Жарикова Е.Н.**;

— Федосеева Анастасия, средняя школа села Восточное Нижегородской обл., учитель **Долгова Г.А.**

— Худякова Анастасия, г. Челябинск, школа № 4, учитель **Мухаметшина А.М.**;

— Юльцова Наталья, г. Саратов, Лицей математики и информатики, учитель **Гераськина И.Ю.**

Напомним условие задач.

*Тур 1. Задача "Правдивая ложь"* 

В некоторой стране есть два города — Правдинск и Кривдинск. В первом из них живут только люди, которые всегда говорят правду, во втором — только те, кто всегда лжет. Все они ходят друг к другу в гости, то есть в любом из этих двух городов можно встретить как честного человека, так и лжеца. Предположим, вы оказались в одном из этих городов. Как, задав один-единственный вопрос первому встречному, определить, в какой город вы попали?

*Тур 2. Задача "У развилки"* 

Предположим, вы оказались в таком месте, где живут только два племени — племя злых каннибалов-людоедов и племя хороших людей. Причем людоеды к тому же всегда говорят неправду, а их соседи — наоборот, безупречно честные люди. Допустим, что вы находитесь у развилки, где одна дорога ведет к одному племени, другая — к другому. Вам, естественно, нужно попасть к хорошим людям. На развилке стоит какой-то человек. Вы не знаете, честный он или лгун. Что нужно ему сказать, чтобы выбрать нужную вам дорогу?

#### Ответ к задаче 1-го тура

Надо задать вопрос типа: "Вы живете в этом городе?", "Вы находитесь в своём городе?" "Вы местный?", "Вы здесь живёте?" и т.п. В этом случае ответы будут такими, как в таблице:

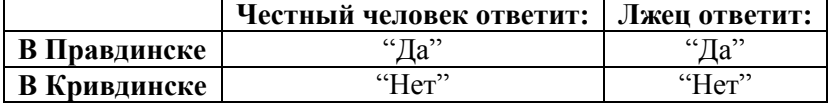

Значит, по ответу ("Да" или "Нет") можно определить, в каком городе вы находитесь. Можно также задать вопросы типа: "Вы приехали в этот город в гости?", "Вы здесь в гостях?" и т.п. Тогда ответы будут такими:

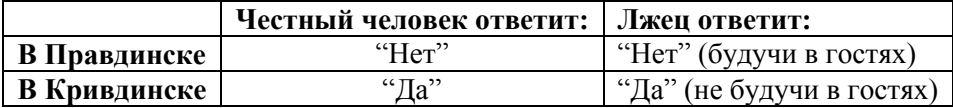

И в этом случае по ответу можно определить, в какой город вы попали.

#### Ответ к задаче 2-го тура

Нужно спросить: "Какая дорога ведет к твоему племени?". Честный покажет дорогу к своим, а лгун-людоед обманет и покажет дорогу к "чужим", то есть к хорошим людям, куда и нужно идти.

Можно также задать вопрос: "Где живут ваши соседи?". Хороший человек укажет на дорогу к племени каннибалов, а лгун — на дорогу к своему племени. В любом случае идти нужно по другой дороге. Возможны и другие варианты вопроса.

В ответах ряда участников конкурса для решения задачи было предложено задать два вопроса. Напоминаем, что итоги конкурса будут подводиться по всем турам в целом.